## **QGIS Application - Bug report #19835 QgsProcessingParameterMultipleLayers widget does not keep layer order**

*2018-09-12 11:37 PM - Olivier Dalang*

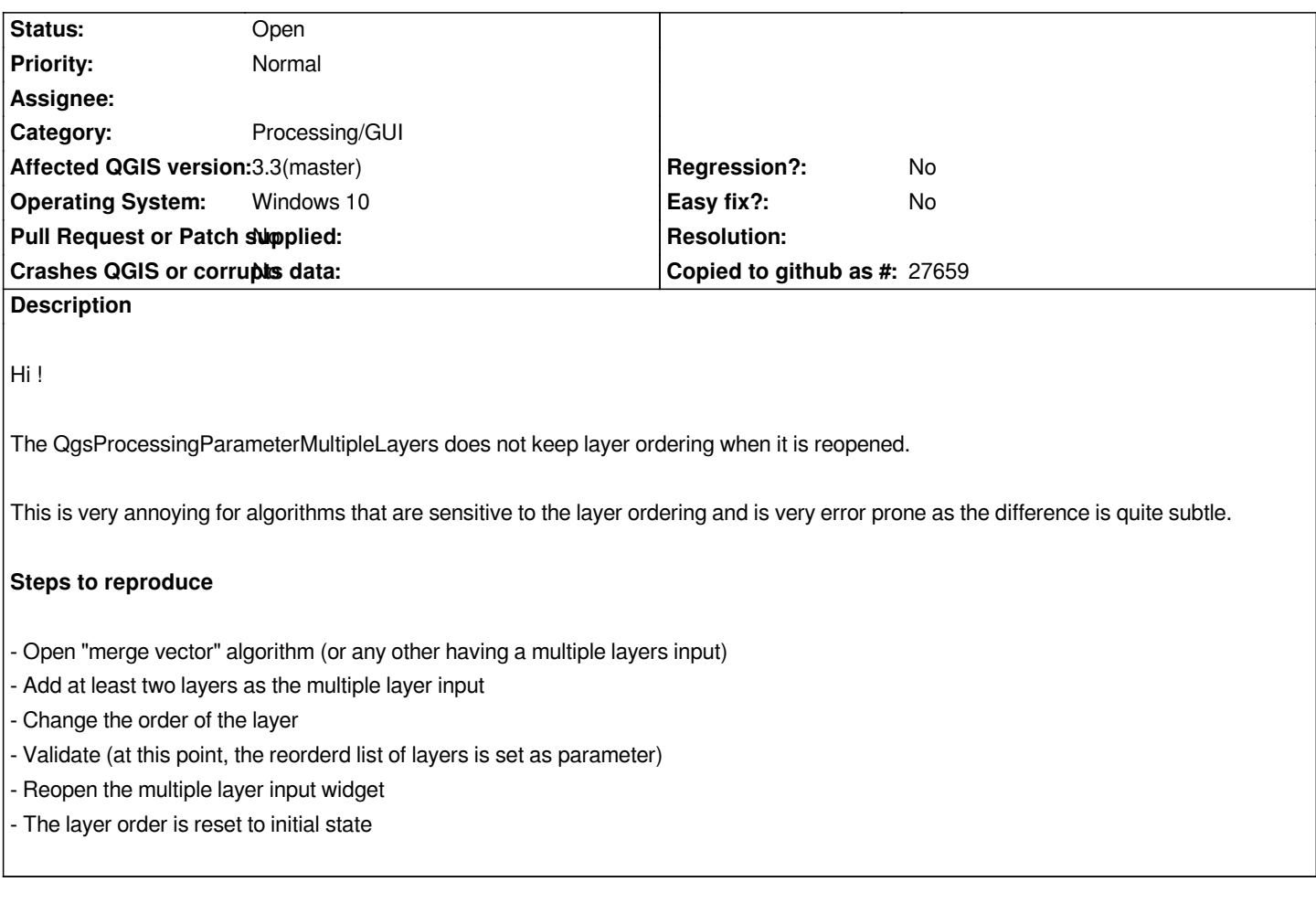

## **History**

## **#1 - 2018-09-13 01:04 AM - Olivier Dalang**

*(looks similar to #19836 but is not related)*